## <<Visual Basic

书名:<<Visual Basic程序开发范例宝典>>

- 13 ISBN 9787115187307
- 10 ISBN 7115187304

出版时间:2009-1

页数:888

字数:1533000

extended by PDF and the PDF

http://www.tushu007.com

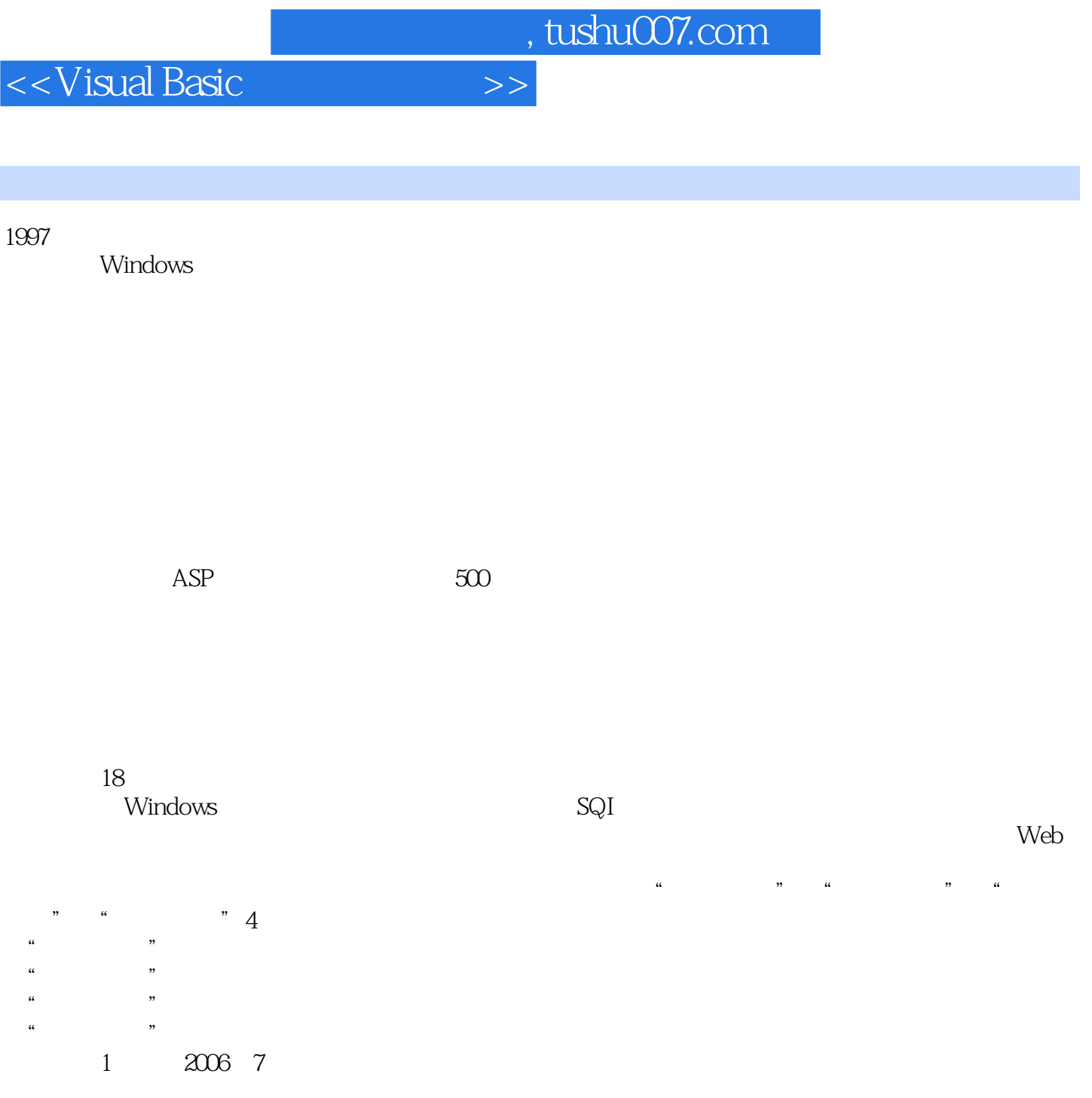

 $2008$ 

写了本书的第2版。

<<Visual Basic

Visual Basic<br>18

 $18$ 

windows and the SQL and the SQL and the SQL and the SQL

 $500$ 

Visual Basic

 $\mathbf{Web}$ 

 $<<$ Visual Basic $>>$ 

 $<<$ Visual Basic $>>$ 

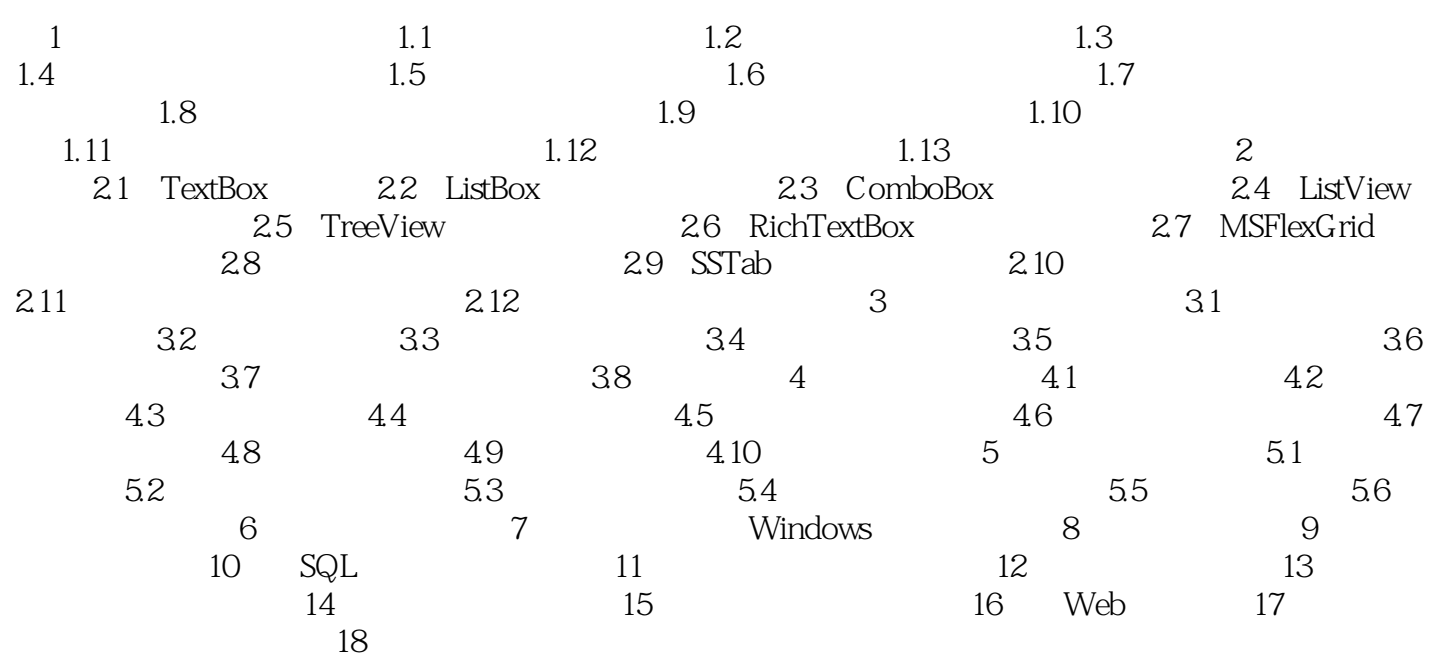

, tushu007.com <<Visual Basic RemotePort 80 HTTP (1) Listen TCP  $\qquad$ ConnectionRequest ConnectionRequest, etc., etc., etc., etc., etc., etc., etc., etc., etc., etc., etc., etc., etc., etc., etc., etc., etc., etc., etc., etc., etc., etc., etc., etc., etc., etc., etc., etc., etc., etc., etc., etc., etc., etc., Winsock<br>2 Accept TCP ConnectionRequest Accept Accept 3)GetData : The Variant GetData (4)SendData方法:当客户端与服务器建立好连接后,任意一方要发送数据都可以调用SendData方法 5)Close TCP

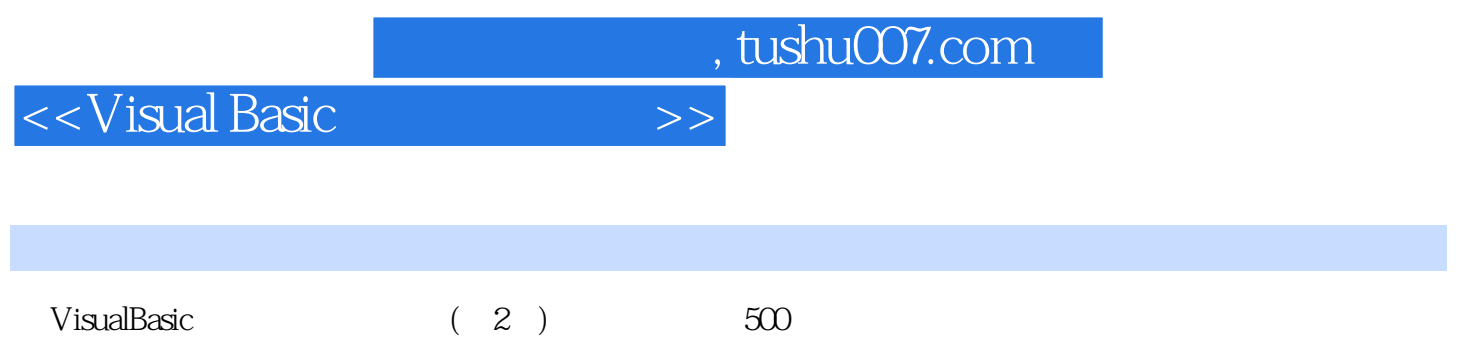

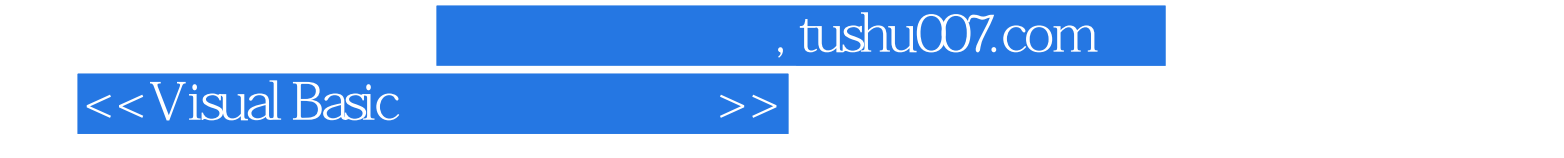

本站所提供下载的PDF图书仅提供预览和简介,请支持正版图书。

更多资源请访问:http://www.tushu007.com